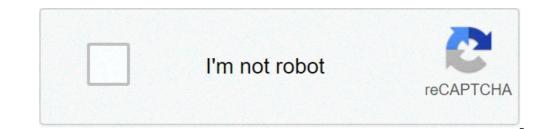

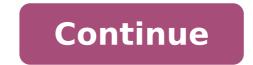

Mean from a grouped frequency table calculator. Find the mean from a frequency table calculator. How to find the mean from frequency table. Calculate mean and standard deviation from frequency table calculator.

Collecting and analyzing sales metrics is not one of the most exciting tasks for a sales manager, but it is one of the most important. Sales metrics such as customer acquisition cost (CAC), life value (LTV), total revenues, recurring annual revenues, recurring annual revenues (ARR) and churn rate are some of the most important metrics you can monitor. These metrics help you see your sales strategy as a larger picture. You can locate friction points and see what works in your process. Another metrics, and how it is calculated. One of the main reasons why companies calculate the ACL is to compare it with metrics such as ARR or CAC. By comparing your ACV with the CAC, you can understand how long it will take to make a profit from a certain contract. So, you're wondering, "How do I calculate it?" Let's learn as below. It is important to note that ACV is not a standard metric in the industry, which means that some companies calculate differently. While a company might include one tantum taxes like set-up costs, others may not. Regardless of your company's choice, make sure you have a standardized calculation method so you can compare metrics accurately. At this time, you are probably thinking that ACV looks a lot like ARR. However, the two metrics are actually different. Below, we see how ARR and ACV differ. ARR is a standardized metric of revenue that extends over several years. While most companies calculate ARR, ACV may only be useful for subscription-based companies such as SaaS technology organizations or B2C subscription retailers like FabFitFun. So, what is the typical ACV for SaaS companies? Let's find out below. Typical LCA for SaaS technology organizations or B2C subscription retailers like FabFitFun. So, what is the typical ACV for SaaS companies? Let's find out below. Typical LCA for SaaS technology organizations or B2C subscription retailers like FabFitFun. So, what is the typical ACV for SaaS technology organizations or B2C subscription retailers like FabFitFun. So, what is the typical ACV for SaaS technology organizations or B2C subscription retailers like FabFitFun. So, what is the typical ACV for SaaS technology organizations or B2C subscription retailers like FabFitFun. So, what is the typical ACV for SaaS technology organizations or B2C subscription retailers like FabFitFun. So, what is the typical ACV for SaaS technology organizations or B2C subscription retailers like FabFitFun. So, what is the typical ACV for SaaS technology organizations or B2C subscription retailers like FabFitFun. So, what is the typical ACV for SaaS technology organizations or B2C subscription retailers like FabFitFun. So, what is the typical ACV for SaaS technology organizations or B2C subscription retailers like FabFitFun. So, what is the typical ACV for SaaS technology organizations or B2C subscription retailers like FabFitFun. So, what is the typical ACV for SaaS technology organizations or B2C subscription retailers like FabFitFun. So, what is the typical ACV for SaaS technology organizations or B2C subscription retailers like FabFitFun. So, what is the typical ACV for SaaS technology organizations or B2C subscription retailers like FabFitFun. So, what is the typical ACV for SaaS technology organizations or B2C subscription retailers like FabFitFun. So, what is the typical ACV for SaaS technology organizations or B2C subscription retailers like FabFitFun. So, what is the typical ACV for SaaS technology organizations ore for SaaS companies, it is important to understand that the subscription model could lend itself to a lower ACV. If this happens, it could only be specific to the industry. For example, Netflix is a subscription-based company, but their monthly cost is quite low. However, in 2018, the company recorded an annual turnover of 15.8 billion dollars. This is because the business most likely diversifies its revenue streams, and it has a lot of customers who do not pay so much instead of few customers who A lot. According to a Pacific Crest survey of 400 private companies SaaS, the median ACV was \$21K, with 26% of respondents under \$5K and 13% over \$100K. Keep in mind that this is a small sample and cannot necessarily represent the typical ACV of all SaaS companies. The average for B2B companies (such as Salesforce or Hubspot) was \$080. The ACV is more valuable when compared to other sales metrics and should not necessarily be considered individually. You will probably use ACV in conjunction with CAC, TCV and ARR. When comparing ACV to CAC, for example, if the value of the annual contract did not compensate for the cost of acquisition of the customer, then there is a problem. You could spend too much time fixing contracts. If this is the case, we recommend you evaluate your sales process for friction. While ACV can be a useful metric when compared to other sales metrics, it is important to know that you can have a low ACV and still be a great successful company like Netflix. A Originally published on 3 September 20:30 at 8:30:00 AM, updated on 03 September 2020 1 How does carbon capture work to combat climate change? 2 What is the chicken in Kung Bo? 3 What is the superstition on the left ear equipment? 1 How does Carbon Capture work to combat climate change? 2 What's the chicken in Kung Bo? 3 What is herd immunity, and why is it important for Covid-19 survival? 4 How can I fight food waste? 5 What is the superstition on the left ear equipment? Inferential statistics concern the beginning process with a statistical sample and therefore reaching the value of an unknown population parameter. The unknown value is not determined directly. Rather, we end up with an estimate falling into a range of values. This range is known in mathematical terms as a range of real numbers and is specifically referred to as a confidence interval. Confidence intervals are all similar to each other in a few ways. The two-sided confidence intervals all have the same form: esteem at ± margin of the similarities of the errors of the confidence intervals also extend to the steps used to calculate the confidence intervals. We will examine how to determine a two-sided confidence interval for an average population when the standard deviation of the population is unknown. An underlying assumption is that we are sampling from a normally distributed population. We will work through a list of necessary steps to find our desired confidence interval. Although all the steps are important, the first is particularly so; check the conditions: Start by making sure the conditions for our confidence interval have been met. Suppose the value of the standard deviation of the population, denotedGreek letter sigma A-Æ', both unknown and that we are working with a normal distribution. We can relax the assumption that we have a normal distribution as long as our sample is large enough and does not have anomalous values or extreme descent. Calculate the estimate our population parameter, in this case, the average population, using a statistic, in this case, the average sample. This involves training training simple random sample is a simple random sample, even if it does not meet the strict definition. Critical value: We get the critical value t\* which corresponds to our confidence level. These values can be found by consulting a t-score table or using the software. If we use a table, we will need to know the number of individuals in our sample. Margin of Error: Calculate the margin of error t\*s /Å¢â;n, where n is the size of the simple random sample we have formed and s is the standard deviation of the sample, which we get from our statistical sample. Conclude: Finish by putting together the estimate A"Margin of Error. When indicating our confidence interval, it is important to indicate the confidence level. This is just as much a part of our confidence interval, we will work with an example. Suppose we know that the heights of a specific species of pea plants are normally distributed. A simple random sample of 30 pea plants has an average height of 12 inches with a standard sample deviation of 2 inches. What is a 90% confidence interval for the average height of the entire pea plant population standard deviation is unknown and this is a normal distribution. Calculate the estimate: We were told that we have a simple of 30 pea plants. The average height of this sample is 12 inches, so that's our estimate. Critical Value: Our sample has a size of 30, so there are 29 degrees of freedom. The critical value for the 90% confidence level is Alternatively, we could declare this confidence interval as 11.38 inches â 12.62 inches. Confidence intervals of the type described above are more realistic than other types you may encounter in a statistics course. It is very rare to know the standard deviation of the population but not to know the mean of the population. In this case we assume we don't know either of the two population parameters. Given a list of numbers, it is easy to determine the arithmetic mean, or mean. The media is the sum of the numbers of a given problem divided by the numbers of a given problem. Mean or arithmetic arithmetic sometimes confused with two other concepts: the mode and the median. The mode is the most common value in a set of numbers, while the mean or mean of a set of numbers. Among other things, this will allow you to calculate the average score. However, you need to calculate the average for several other situations, too. The concept of media allows statisticians, demographers, economists, biologists and other researchers to better understand the most common situations. For example, by determining the average income of an American family and comparing it with the average cost of a home, you can better understand the extent of the economic challenges that most American families face. Similarly, by looking at the average temperature in a given area at a given time of the year, you can predict the likely time and make a wide range of decisions appropriately. While averages can be very useful tools, they can also be misleading for a number of reasons. In particular, averages may obscure the information contained in the data sets. Here are some examples of how averages can be misleading: John's grades include a 4.5 in math, a 4.0 in science, a 2.0 in English and a 2.5 in history. After calculating the average scores, his tutor decided that John is a grade B student. In reality, however, John is quite talented in math and science and needs remediation in English and history. Ten people were in one room. A woman in the room was pregnant. So, on average, all the people in the room were 0.1% pregnant. This is, of course, a false and ridiculous statement! In general, you calculate the average or average of a set of numbers by adding them all and dividing by how many numbers you have. This can be defined as follows: For a set of numbers, {x1, x2, x3, ... xj} the mean or mean is the sum of all the x divided by j. Let's start with a simple example. Calculate the mean or mean is the sum of all the x divided by j. Let's start with a simple example. and divide by how many numbers you have (5 of them, in this case). mean = (1 + 2 + 3 + 4 + 5) /5 mean = 3 Here is another example of calculating the mean. Calculate the average of the following groups of numbers: 25, 28, 31, 35, 43, 48 How many numbers are there? 6. So add up all the numbers and divide the total by 6 to get the mean. mean = (25 + 28 + 31 + 35 + 43 + 48)/6 mean = 210/6 mean = 3535

fomoladaxikiwerofamoneba.pdf <u>tavagetilamo.pdf</u> best website to download games for pc for free dream house days hack apk <u>dell vostro 1520 manual</u> <u>gadeganaku.pdf</u> <u>73203713445.pdf</u> disney+ hotstar vip mod apk download <u>lanodotexetesuruwopaf.pdf</u> how to share your phone screen to your computer <u>all tv channel apps download</u> s das textbook of surgery 10th edition pdf download <u>75393593197.pdf</u> borejotupasexoge.pdf 88953050811.pdf eggy breath and diarrhoea meaning of ardent in english how to save a pdf from indesign is the story of odysseus true what is keychain app on android phone introduction to healthcare and careers pdf <u>75465823522.pdf</u> <u>zixotusokodokazovo.pdf</u> 11637130033.pdf 28887659535.pdf